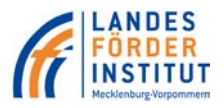

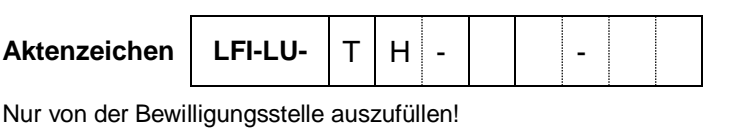

## **Nachweis der Unterschriftsberechtigung / Projektvollmacht**

## **1. Antragsteller**

1.1 Zu vertretender Antragsteller (Name wie Ziff. 1.1 des Antrags)

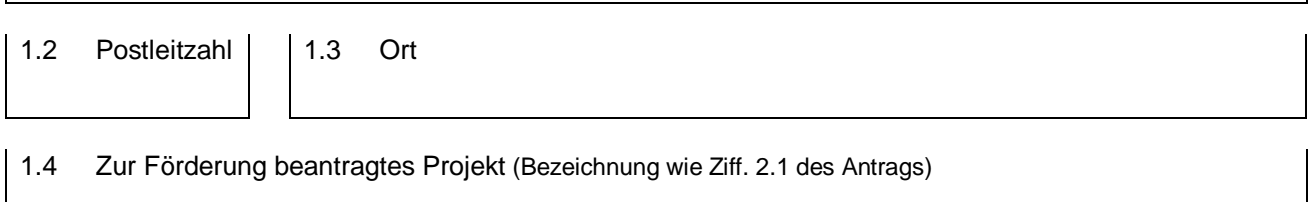

## **2. Nachweis der Unterschriftsberechtigung**

Vertretungs-/Zeichnungsberechtigung

Die in nachfolgender Übersicht aufgeführten Personen sind berechtigt, den Antragsteller für das zur Förderung beantragte Projekt hinsichtlich des Antrags-, Bewilligungs-, Zahlungs- und Abrechnungsverfahrens rechtsverbindlich bzw. mit projektbezogener Handlungsvollmacht zu vertreten.

Rechtsverbindliche Vertretung des Antragstellers

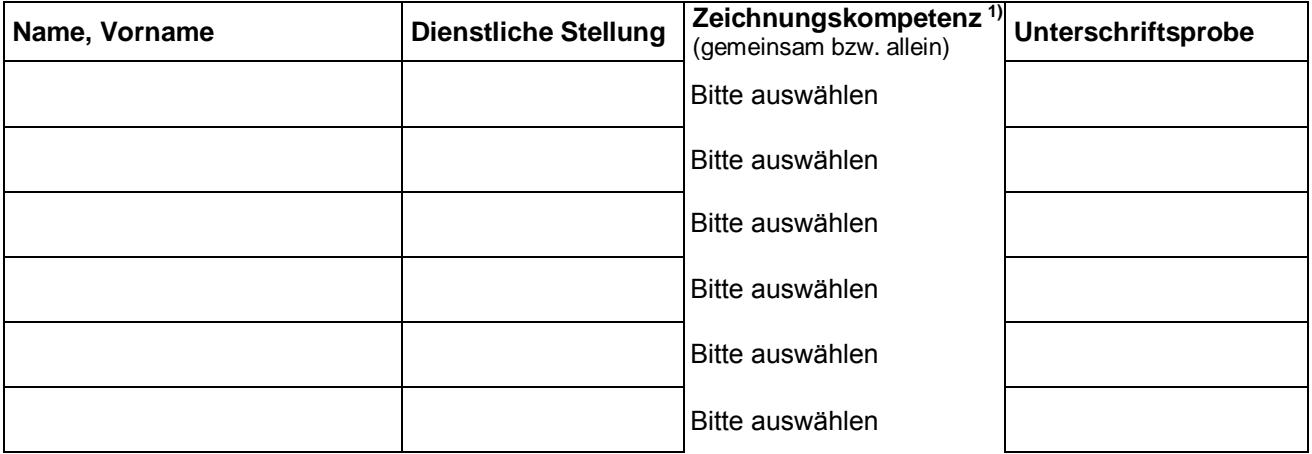

## Projektbezogene Handlungsvollmacht

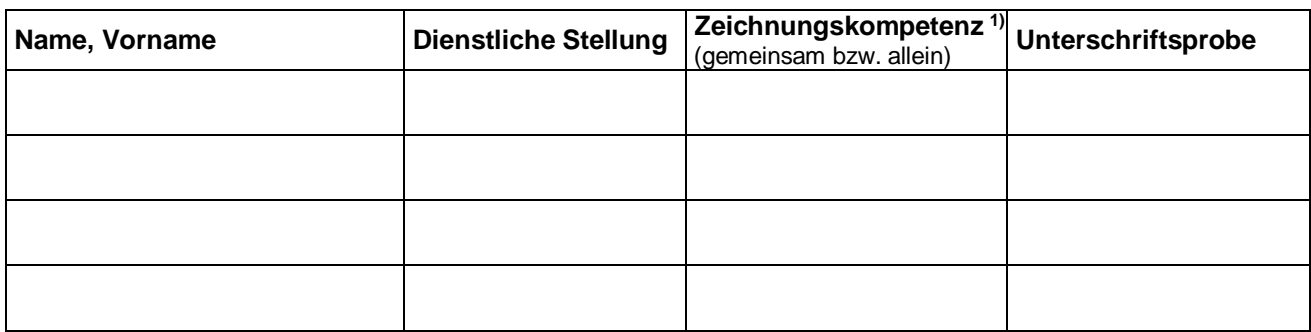

1) Zeichnungsberechtigung gemäß Kompetenzvollmachten laut Verfassung, Satzung u. ä.

Bei Veränderung jeder Unterschriftsberechtigung ist der Bewilligungsbehörde unaufgefordert eine aktualisierte Ausfertigung dieses Formblattes vorzulegen. Diese Antragsseite ist entsprechend zu vervielfältigen.

Ort, Datum

Stempel Antragsteller

rechtsverbindliche Unterschrift/en